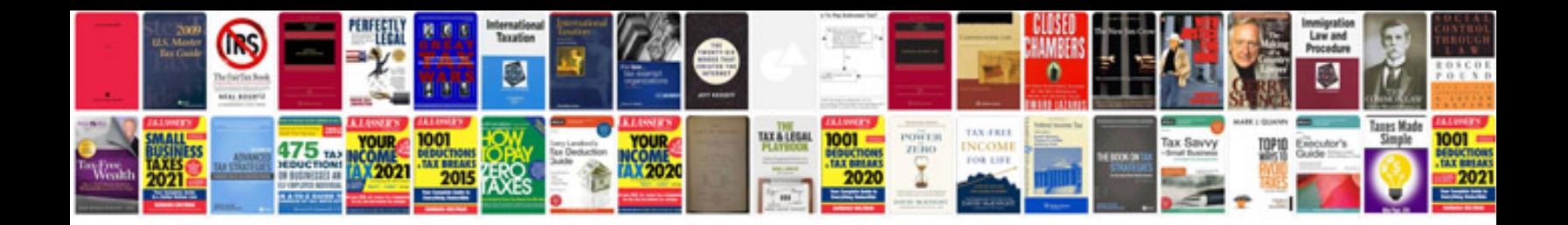

**Free dock receipt template**

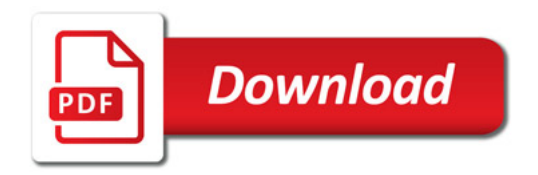

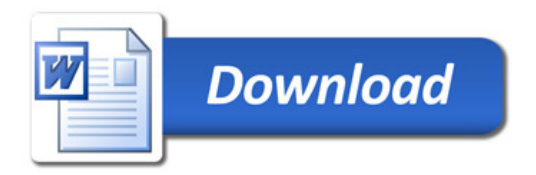